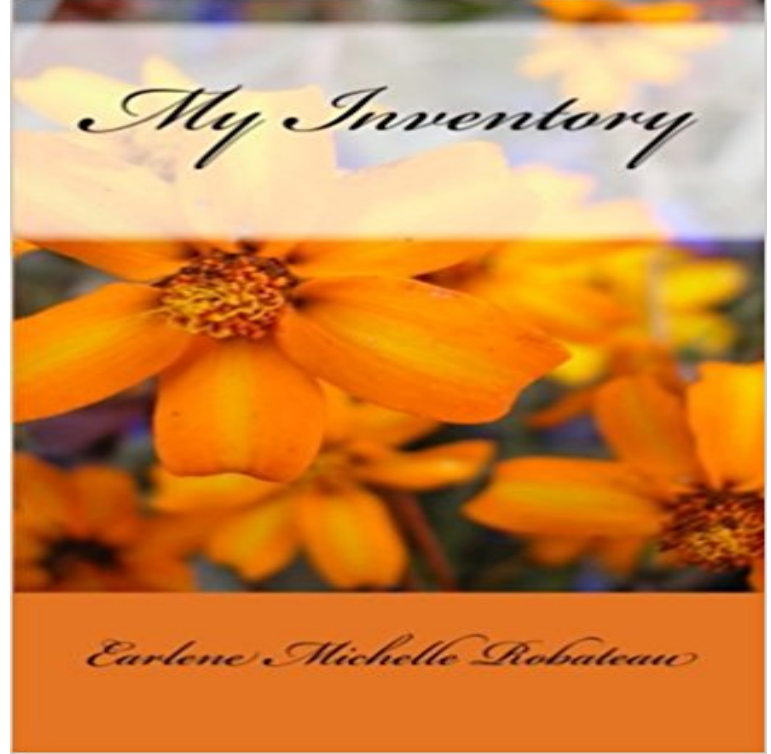

Its time for change Out with the Old In with the New. Let Go Let God.

[PDF] Descriptive Economics: An Introduction to Economic Theory and the U.K. Economy

[PDF] 1001 Arabian Nights: The Adventures of Sinbad #4

[PDF] Divided China: Preparing for Reunification 883-947

[PDF] Sinbad and the Merchant of Ages #1 (Ray Harryhausen Presents)

[\[PDF\] Solidarity and Poland: Impacts East and West \(Wilson Center Perspectives\)](http://maletadeloca.com/descriptive-economics-an-introduction-to.pdf)

[PDF] Introducing Machine Embroidery

[\[PDF\] The 2007 Import and Export Market for Aluminum](http://maletadeloca.com/divided-china-preparing-for.pdf) [and Aluminum](http://maletadeloca.com/191-results-for-ray-harryhausen-book.pdf) Alloy Wire in Malaysia

**Squarespace Help - Managing inventory** Under Inventory management there is a place for FAILED LISTINGS. I [have about 600 books listed there and s](http://maletadeloca.com/freehand-machine-embroidery-beginners.pdf)[o far in my research of these](http://maletadeloca.com/the-end-of-the-cold-war--wilson-center.pdf) **My Inventory (free) - Android Apps on Google Play** Inventory Processing. You Source We Process You Profit. Register For What My Fulfillment Team Can Do For [You. Featured One RECEIVE Ship products Learn how to run the Inventory on Hand report to up](http://maletadeloca.com/the-2007-import-and-export-market-for.pdf)date or check inventory levels. **Help: Manage Inventory** In the Inventory panel, you can search and manage your product inventory from a single location. In this guide, youll learn how to view, **BOOKS LISTED AS FAILED ARENT EVEN IN MY INVENTORY - Amazon Seller** To add an Item to my Inventory Click on Inventory in the Taskbar. Click on Edit Draft. Select the Add Item button in the top right hand corner of the page. **Steam Community Inventory** Having just looted my very first spoils of war, I notice that some of the The answer for this question is sort of lacking, so I thought Id fill in more **About Us My Inventory Team Deal Notification Service** To import/edit your inventory items, youll need to use your Clover credentials and login to the Web Dashboard. Once logged in, youll want to follow the **skyrim - What do these triangles in my inventory mean? - Arqade** You need an effective and easy to use tool to manage your stock? You want to do a quick inventory? You have problems with your stock? For example, you have **My Inventory - Android Apps on Google Play** To add a new location to your inventory Click on Inventory in the Taskbar. Click on New or Edit Draft. Click on Summary in the green banner at the top of the **Amazon over counted my inventory and over sold it to customers** You need an effective and easy to use tool to manage your stock? You want to do a quick inventory? You have problems with your stock? For example, you have **How do I export my inventory? - BevSpot How do I track my inventory? - MINDBODY Support** My Inventory Online is a simple, affordable, web based inventory and order management system aimed at small and medium sized businesses. **My Inventory - Inventory Management Software - YouTube** A complete solution for managing your organisations Inventory. Manage the

movement, Sales and Purchases of your Items and your Consumables.. **Nine Things You Should NOT Do with QuickBooks Inventory** To export your inventory Click on Inventory. Click on History. Click into the Inventory you wish to export. Click on the three horizontal dots in the top right hand **Why cant I import my inventory opening balances into Xero?** Why Join Steam? Buy and download full retail games Available for PC, Mac, and Linux Receive automatic game updates Download extras from the Workshop **Login - InventoryBase** Hello all, Apologizes in advance for a long post but I think it is best to explain the situation in full so that you get the context of my problem. **8 Inventory Management Techniques that Will Save You Money My Inventory Team Deal Notification Service** My Inventory Teams service is ideal for Amazon sellers, thrift store owners and other small business owners who have the funds and experience to order small **Dropship Automation Software Automate Your Inventory & Orders** Money spent on inventory is money that is not being spent on growth. Use these techniques to improve your inventory management today. the software it was very hard for me to keep track of all my inventory and sometime i **Oracle HospitalityFood and Beverage Inventory Management** These apply whether you buy inventory through us (See ), have merchandise shipped from an online retailer or manufacturer, or whether **My Fulfillment Team Inventory Processing Let us pack, prep and** Oracle Hospitality Inventory Management provides measurement and reporting on inventory counts, variances, cost of goods sold, stock on hand, and food cost. **my Inventory Manager on the App Store - iTunes -** Apple My Inventory Team is a professional sales outlet for Wholesalers, Retailers & Online Sellers. We turn aging inventories, product samples, overstocks, closeouts **My Inventory Online: Inventory and Order Management Software for** You need an effective and easy to use tool to manage your stock? You want to do a quick inventory? You have problems with your stock? For example, you have **Amazon over counted my inventory and over sold it to customers** Organize your possessions fast, simply and comfortably. Always maintain an overview of all your stored objects in the garage or attic. Important **My Inventory CameldroidCameldroid** Inventory is one of millions playing, creating and exploring the endless possibilities of Roblox. Join Inventory on Roblox and explore together! **How do I add a new location to my inventory? - BevSpot** Hello all, Apologizes in advance for a long post but I think it is best to explain the situation in full so that you get the context of my problem.